## **Copying to Windows PC**

You can display the recorded images in calendar format and perform simple editing using the provided software.

DVDs can also be created using the PC's DVD drive.

If the provided software is not installed, this unit will be recognized as an external storage when connected.

## **Memo:**

● To record to discs, a recordable DVD drive is required for the PC in use.

## **Trouble with Using the Provided Software Everio MediaBrowser**

Consult the customer service center below.

● Pixela User Support Center

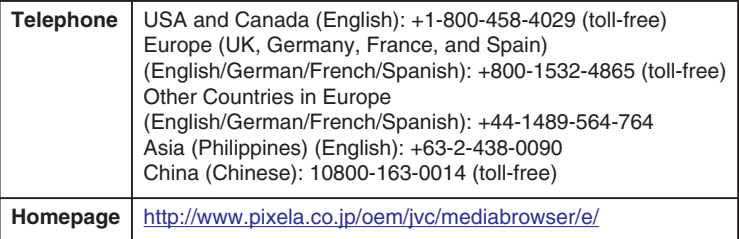

● For details on how to upload to YouTube, refer to "MediaBrowser Help" in the "Help" menu of Everio MediaBrowser.

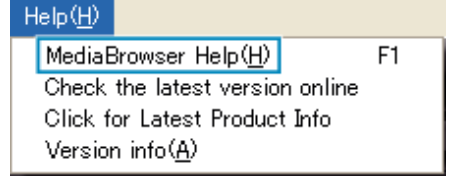